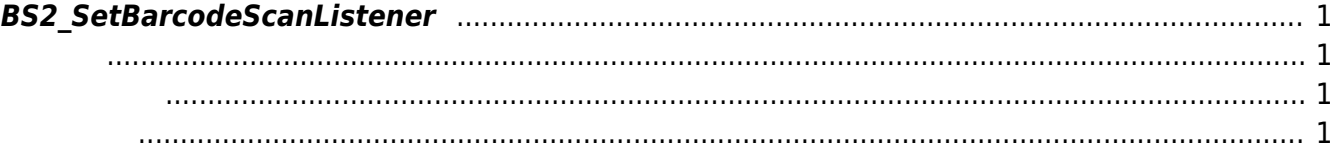

<span id="page-1-4"></span>[Server API](http://kb.supremainc.com/bs2sdk/doku.php?id=ko:server_api) > [BS2\\_SetBarcodeScanListener](#page-1-4)

## <span id="page-1-0"></span>**BS2\_SetBarcodeScanListener**

[+2.8.2] Barcode listener

<span id="page-1-3"></span>합니다.

<span id="page-1-1"></span>#include "BS\_API.h"

int BS2 SetBarcodeScanListener(void\* context, OnBarcodeScanned ptrBarcodeScanned);

<span id="page-1-2"></span>[In] *context* : Context

## • [In] ptrBarcodeScanned : barcode scan , barcode

BS\_SDK\_SUCCESS

From: <http://kb.supremainc.com/bs2sdk/>- **BioStar 2 Device SDK**

Permanent link: **[http://kb.supremainc.com/bs2sdk/doku.php?id=ko:bs2\\_setbarcodescanlistener](http://kb.supremainc.com/bs2sdk/doku.php?id=ko:bs2_setbarcodescanlistener)**

Last update: **2022/04/12 16:27**